Organize and arrange thousands of your Google contacts at once in the fastest and most convenient way with just a few clicks in a spreadsheet format on your PC!

# Edit & Share

Easily share thousands of your phone contacts with other users with a tool that automatically transfers, and updates thousands of Google contacts to another user's Google account.

### ABOUT I-ON

Contact Editor & Contact Share services are brought to you by I-ON Communications Co., Ltd., a wholly-owned subsidiary of I-ON Digital Corp. (OTCQB:IONI) and a Seoul, South Korea-based software and digital solutions provider founded in 1999. The Company's core offerings include DXP (Digital Experience Platform), e-Signature, Sports-tech and Energy ICT solutions.

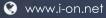

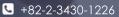

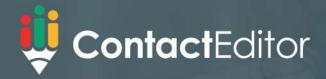

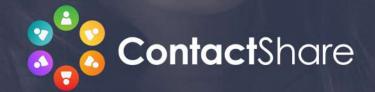

### **BULK EDITING**

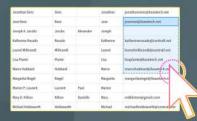

ONCE! Click or drag across the spreadsheet to select as many

### **EASY SHARING**

Sign in with your Google account and easily share multiple contacts with just a few simple

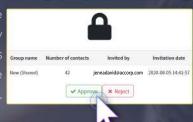

# FIND & MANAGE DUPLICATE CONTACTS

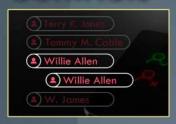

Easily find and get rid of

# ASSIGN PERMISSIONS TO OTHER USERS

You can assign access only/Edit/Owner etc. to shared contacts.

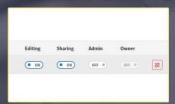

# INTERNATIONAL DIAL CODE & PHONE NUMBER FORMAT

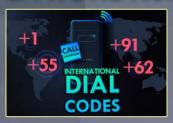

# AUTOMATIC CONTACT SYNCHRONIZATION

shared group's contacts the group

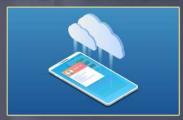

## BUSINESS CONTACT MANAGEMENT

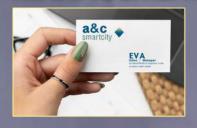

### **G SUITE APP**

As a G Suite app, it can be used from your browser without any logging into your Google

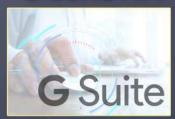